Vol. 23 (2023): July DOI: 10.21070/ijins.v22i.883 . Article type: (Innovation in Computer Science)

# **Table Of Content**

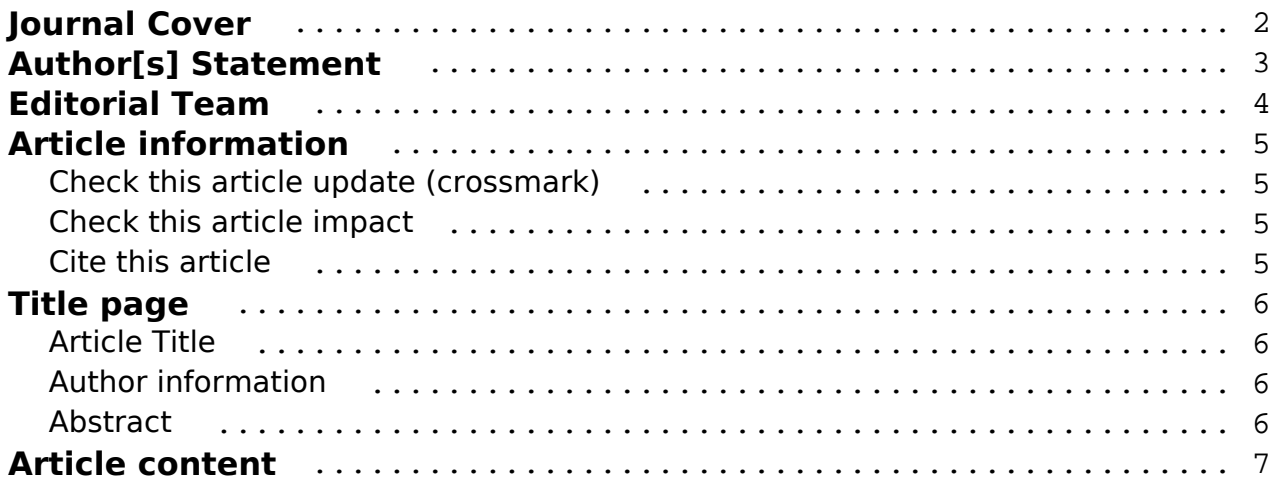

### **Indonesian Journal of Innovation Studies** Vol. 23 (2023): July DOI: 10.21070/ijins.v22i.883 . Article type: (Innovation in Computer Science)

<span id="page-1-0"></span>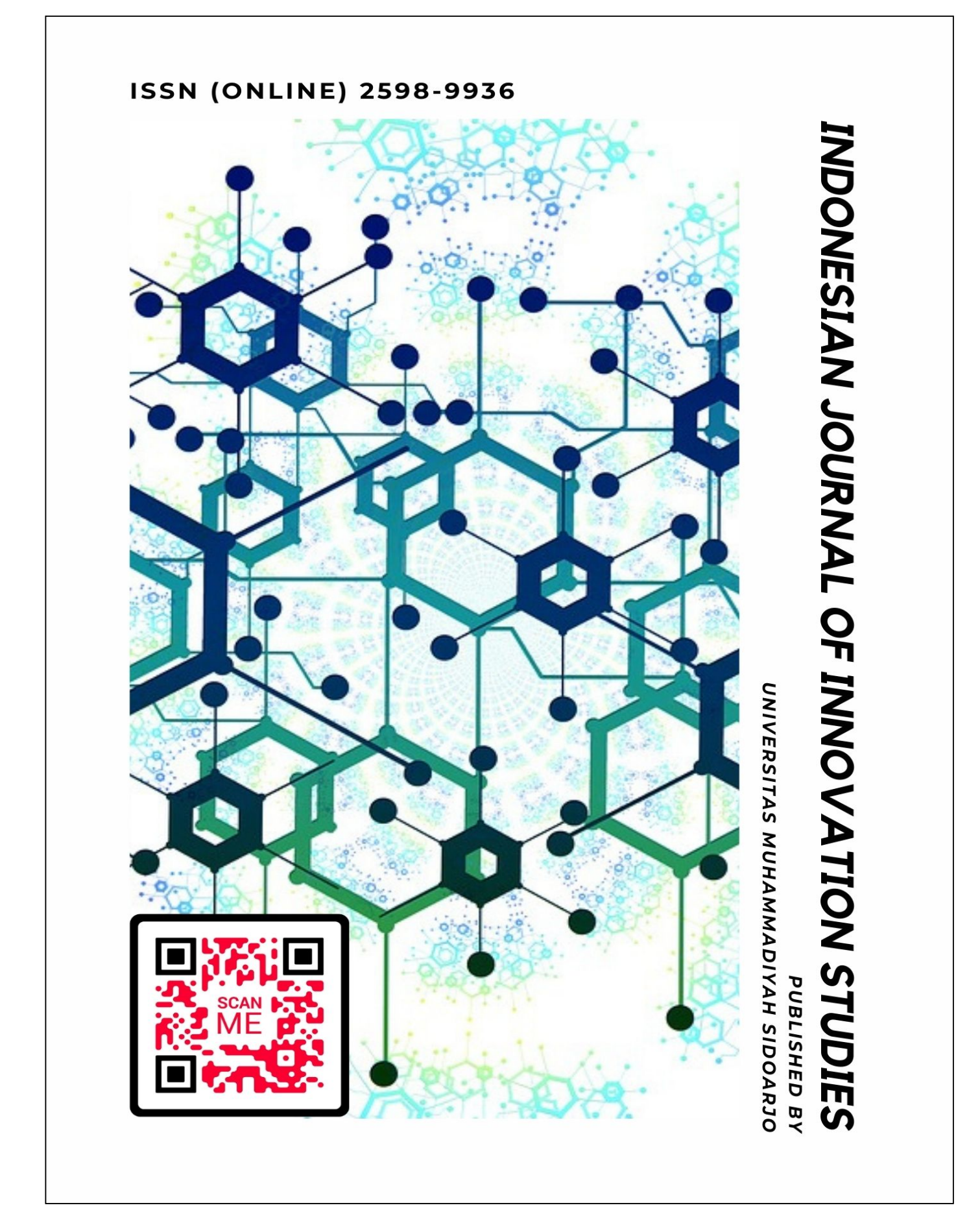

[ISSN 2598-9936 \(online\),](https://portal.issn.org/resource/ISSN/2598-9936) [https://ijins.umsida.ac.id](https://doi.org/10.21070/ijins), published by [Universitas Muhammadiyah Sidoarjo](https://umsida.ac.id) Copyright © Author(s). This is an open-access article distributed under the terms of the Creative Commons Attribution License (CC

<span id="page-2-0"></span>Vol. 23 (2023): July DOI: 10.21070/ijins.v22i.883 . Article type: (Innovation in Computer Science)

### **Originality Statement**

The author[s] declare that this article is their own work and to the best of their knowledge it contains no materials previously published or written by another person, or substantial proportions of material which have been accepted for the published of any other published materials, except where due acknowledgement is made in the article. Any contribution made to the research by others, with whom author[s] have work, is explicitly acknowledged in the article.

### **Conflict of Interest Statement**

The author[s] declare that this article was conducted in the absence of any commercial or financial relationships that could be construed as a potential conflict of interest.

### **Copyright Statement**

Copyright © Author(s). This article is published under the Creative Commons Attribution (CC BY 4.0) licence. Anyone may reproduce, distribute, translate and create derivative works of this article (for both commercial and non-commercial purposes), subject to full attribution to the original publication and authors. The full terms of this licence may be seen at<http://creativecommons.org/licences/by/4.0/legalcode>

Vol. 23 (2023): July

<span id="page-3-0"></span>DOI: 10.21070/ijins.v22i.883 . Article type: (Innovation in Computer Science)

## **EDITORIAL TEAM**

### **Editor in Chief**

Dr. Hindarto, Universitas Muhammadiyah Sidoarjo, Indonesia

## **Managing Editor**

Mochammad Tanzil Multazam, Universitas Muhammadiyah Sidoarjo, Indonesia

### **Editors**

Fika Megawati, Universitas Muhammadiyah Sidoarjo, Indonesia Mahardika Darmawan Kusuma Wardana, Universitas Muhammadiyah Sidoarjo, Indonesia Wiwit Wahyu Wijayanti, Universitas Muhammadiyah Sidoarjo, Indonesia Farkhod Abdurakhmonov, Silk Road International Tourism University, Uzbekistan Bobur Sobirov, Samarkand Institute of Economics and Service, Uzbekistan Evi Rinata, Universitas Muhammadiyah Sidoarjo, Indonesia M Faisal Amir, Universitas Muhammadiyah Sidoarjo, Indonesia Dr. Hana Catur Wahyuni, Universitas Muhammadiyah Sidoarjo, Indonesia

Complete list of editorial team [\(link](https://ijins.umsida.ac.id/index.php/ijins/about/editorialTeam)) Complete list of indexing services for this journal ([link\)](https://ijins.umsida.ac.id/index.php/ijins/indexingservices) How to submit to this journal [\(link\)](https://ijins.umsida.ac.id/index.php/ijins/about/submissions)

<span id="page-4-0"></span>Vol. 23 (2023): July DOI: 10.21070/ijins.v22i.883 . Article type: (Innovation in Computer Science)

# **Article information**

## **Check this article update (crossmark)**

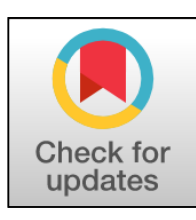

## **Check this article impact (\*)**

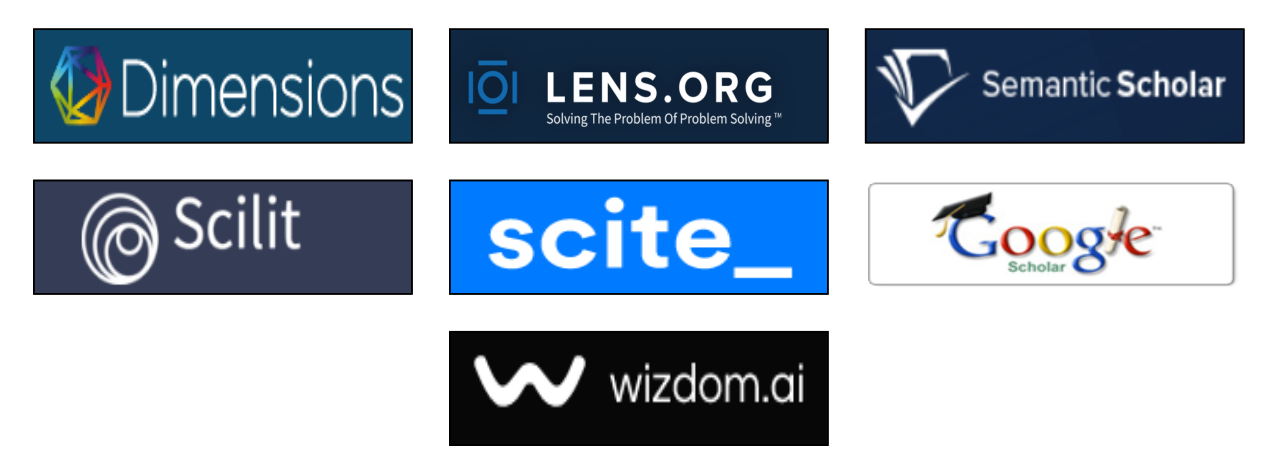

## **Save this article to Mendeley**

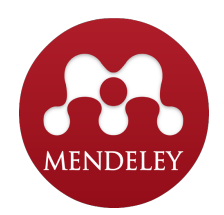

 $(*)$  Time for indexing process is various, depends on indexing database platform

<span id="page-5-0"></span>Vol. 23 (2023): July DOI: 10.21070/ijins.v22i.883 . Article type: (Innovation in Computer Science)

# **Comment Sentiment Analysis of JNE Using K-Nearest Neighbor (KNN) Method on Twitter**

*Analisis Sentimen Komentar terhadap JNE Menggunakan Metode K-Nearest Neighbor (KNN) pada Twitter*

### **Ricky Renaldo Arisandi, cassaduabelas@gmail.com, (1)**

*Universitas Muhammadiyah Sidoarjo, Indonesia*

### **Sumarno Sumarno, sumarno@umsida.ac.id, (0)**

*Universitas Muhammadiyah Sidoarjo, Indonesia*

### **Hamzah Setiawan, hamzah@umsida.ac.id, (0)**

*Universitas Muhammadiyah Sidoarjo, Indonesia*

 $(1)$  Corresponding author

### **Abstract**

Social media has evolved into a prominent public space for virtual criticism, particularly on platforms like Twitter, facilitated by widespread smartphone usage. Netizens utilize Twitter as an effective communication channel due to its accessibility and vast reach. This study focuses on sentiment analysis of comments from the public on Twitter, aiming to expedite the acquisition of accurate information about the general sentiment towards JNE (a logistics company). The K-Nearest Neighbor (KNN) classifier is employed, employing the TF-IDF weighting method to classify Indonesian language comments and assess the achieved accuracy.

### **Highlights:**

- Study focused on sentiment analysis of Twitter comments concerning JNE services using the K-Nearest Neighbor (KNN) method with Indonesian language text.
- Employed the TF-IDF weighting to classify comments and achieved an impressive 90% accuracy in sentiment analysis.
- The obtained classification proves valuable in evaluating public perception of JNE's services based on feedback from the social media community on Twitter.

Published date: 2023-07-25 00:00:00

Vol. 23 (2023): July

DOI: 10.21070/ijins.v22i.883 . Article type: (Innovation in Computer Science)

# <span id="page-6-0"></span>**Pendahuluan**

PT. Tiki Jalur Nugraha Eka Kurir atau biasa disebut JNE Express merupakan salah satu perusahaan penyedia jasa pengiriman barang terbesar dengan jaringan terluas di Indonesia. Lingkup bisnis yang di jalani oleh PT. JNE EXPRESS adalah pengiriman *(courier)*, penyimpanan dan pendistribusian *(logistic and distribution)*, transportasi *(moving, trucking, air sea cargo)*, *(custom clereance)*, penjemputan bandara *(escort service)*, pengiriman uang *(money transfer)*. Semakin banyaknya peminat pengguna layanan tersebut semakin banyak pula opini yang didapatkan dari masyarakat, baik itu tentang fasilitas ataupun lainnya.

Media sosial telah menjadi ruang publik tanpa batas ruang dan waktu yang ditandai dengan banyaknya penggunaan *smartphone* terutama Twitter. Netizen menggunakan sebagai sarana komunikasi yang efektif karena sangat mudah dalam penggunaannya. Sekali klik, jutaan netizen yang terhubung dapat melihat dengan mudah tanpa batas . Hasil opini masyarakat tersebut dapat digunakan sebagai data untuk analisa sentimen yang berupa komentar dan dijadikan bahan untuk analisa teks mining. Dengan data teks komentar tersebut terdapat berbagai macam opini yang diberikan oleh masyarakat melalui media sosial contohnya seperti di media sosial twitter. PT Tiki Jalur Nugraha Eka Kurir (JNE) memproyeksikan pertumbuhan pengiriman paket hingga akhir tahun 2022 dapat konsiten sekitar 30%-40%. Optimisme ini didukung oleh perkembangan *e-commerce* yang begitu signifikan, sehingga dapat turut meningkatkan permintaan pengiriman paket ke depan .

JNE mempunyai akun resmi di twitter yaitu bernama JNE Express, dalam akun tersebut terdapat berbagai *tweet* dan komentar masyarakat yang telah diberikan, sehingga perlu adanya teknologi yang tepat untuk melakukan analisa sentimen. Metode yang dapat digunakan untuk analisa sentimen adalah metode KNN. Keuntungan menggunakan metode ini yaitu tangguh terhadap training data yang noisy dan efektif apabila datanya besar serta metode yang mudah dipahami dan mudah diimplementasikan. Penelitian ini bertujuan untuk mempermudah dalam memperoleh informasi yang lebih akurat tentang *mood* media massa, dan hasil informasi tersebut lebih akurat jika layanan yang diberikan negatif, positif dan netral.

Berdasarkan latar belakang diatas, penulis mengusulkan penelitian yang akan dibahas yaitu tentang Analis Sentimen Komentar Terhadap JNE Menggunakan Metode K-Nearest Neighbor (KNN) pada Media Sosial Twitter menggunakan 100 data.

PT. Tiki Jalur Nugraha Eka Kurir didirikan oleh H. Soeprapto Suparno pada tanggal 26 November 1990. Perusahaan ini merupakan divisi dari PT Citra van Titipan Kilat (TIKI) yang bertugas untuk mengelola jaringan kurir internasional. Berawal dari delapan orang dan modal 100 juta rupiah, JNE memulai usahanya yang terpusat pada penanganan kegiatan kepabeanan, impor kiriman barang, dokumen serta pengantarannya dari luar negeri ke Indonesia .

Twitter merupakan sebuah layanan jejaring sosial dan bisa disebut juga *microblog daring* yang memungkinkan penggunanya untuk berkirim dan membaca pesan berbasis teks yang tidak lebih dari 280 karakter dalam sebuah tweet

Analisa sentimen bagian dari opinion mining merupakan proses memahami, mengestrak dan mengelolah data tekstual yang secara otomatis untuk memperoleh sebuah informasi. Analisa sentimen sering disebut juga opinion mining (penambangan opini) adalah koputasi untuk mengenali dan mengekspresikan opini, sentimen evaluasi, sikap, emosi, subjektifitas, penilaian serta pandangan dalam suatu teks [6].

Database atau basis data adalah kumpulan dari beberapa informasi yang disimpan di dalam komputer secara sistematik sehingga dapat diperiksa menggunakan suatu program komputer untuk memperoleh informasi dari basis data tersebut [7].

Flowchart merupakan penggambaran secara grafik dari langkah-langkah dan urutan prosedur suatu program. Biasanya mempengaruhi penyelesaian masalah yang khusunya perlu dipelajari dan dievaluasi lebih lanjut [8].

Python merupakan salah satu bahasa pemrograman yang banyak digunakan oleh perusahaaan besar maupun para developer untuk mengembangkan berbagai macam aplikasi berbasis desktop, web dan mobile. Python diciptakan oleh Guido van Rossum di Belanda pada tahun 1990 dan namanya diambildari acara televisi kesukaan Guido Monty Python's Flying Circus. Van Rossum mengembangkan Python sebagai hobi, kemudian Python menjadi bahasa pemrograman yang dipakai secara luas dalam industri dan pendidikan karena sederhana, ringkas, sintak sintuitif dan memiliki pustaka yang luas [9].

### **JNE**

PT. Tiki Jalur Nugraha Eka Kurir didirikan oleh H. Soeprapto Suparno pada tanggal 26 November 1990. Perusahaan ini merupakan divisi dari PT Citra van Titipan Kilat (TIKI) yang bertugas untuk mengelola jaringan kurir internasional. Berawal dari delapan orang dan modal 100 juta rupiah, JNE memulai usahanya yang terpusat pada penanganan kegiatan kepabeanan, impor kiriman barang, dokumen serta pengantarannya dari luar negeri ke

Vol. 23 (2023): July

DOI: 10.21070/ijins.v22i.883 . Article type: (Innovation in Computer Science)

Indonesia [4].

### **Twitter**

Twitter merupakan sebuah layanan jejaring sosial dan bisa disebut juga *microblog daring* yang memungkinkan penggunanya untuk berkirim dan membaca pesan berbasis teks yang tidak lebih dari 280 karakter dalam sebuah tweet [5].

### **Analisa Sentimen**

Analisa sentimen bagian dari opinion mining merupakan proses memahami, mengestrak dan mengelolah data tekstual yang secara otomatis untuk memperoleh sebuah informasi. Analisa sentimen sering disebut juga opinion mining (penambangan opini) adalah koputasi untuk mengenali dan mengekspresikan opini, sentimen evaluasi, sikap, emosi, subjektifitas, penilaian serta pandangan dalam suatu teks [6]

### **Database**

Database atau basis data adalah kumpulan dari beberapa informasi yang disimpan di dalam komputer secara sistematik sehingga dapat diperiksa menggunakan suatu program komputer untuk memperoleh informasi dari basis data tersebut [7]

## **Flowchart**

Flowchart merupakan penggambaran secara grafik dari langkah-langkah dan urutan prosedur suatu program. Biasanya mempengaruhi penyelesaian masalah yang khusunya perlu dipelajari dan dievaluasi lebih lanjut [8].

## **Python**

Python merupakan salah satu bahasa pemrograman yang banyak digunakan oleh perusahaaan besar maupun para developer untuk mengembangkan berbagai macam aplikasi berbasis desktop, web dan mobile. Python diciptakan oleh Guido van Rossum di Belanda pada tahun 1990 dan namanya diambildari acara televisi kesukaan Guido Monty Python's Flying Circus. Van Rossum mengembangkan Python sebagai hobi, kemudian Python menjadi bahasa pemrograman yang dipakai secara luas dalam industri dan pendidikan karena sederhana, ringkas, sintak sintuitif dan memiliki pustaka yang luas [9].

## **Text Mining**

Text mining adalah sebuah proses yang digunakan untuk mengeksplorasi data berupa teks, dimana sumber data tersebut biasanya didapatkan dari dokumen [10]. Text Mining bertujuan untuk menemukan informasi berharga yang tersembunyi baik dari sumber informasi terstruktur dan tidak terstruktur. Text Mining merupakan suatu penemuan baru yang sebelumnya informasinya tidak diketahui. Informasi yang diekstrak dari berbagai sumber daya tertulis dilakukan secara otomatis. Elemen kuncinya adalah menghubungkan beberapa informasi yang diekstraksi menjadi satu sehingga dapat membentuk fakta baru atau hipotesis baru untuk dieksplorasi lebih lanjut [11]. Tugas text mining antara lain, pengkategorian teks (*text categorization*) dan pengelompokan teks (*text clustering*).

# **Metodologi Penelitian**

Pengklasifikasi K-Nearest Neighbor (KNN) dapat di klasifikasikan dengan mempelajari "kumpulan dari model contoh dokumen yang sebelumnya diklasifikasikan" Dengan pembobotan TF-IDF dalam mengklasifikasikan komentar pada sebuah teks bahasa Indonesia dan mengetahui seberapa besar akurasi yang didapatkan.

Langkah-langkah proses analisis metode sentiment:

Vol. 23 (2023): July

DOI: 10.21070/ijins.v22i.883 . Article type: (Innovation in Computer Science)

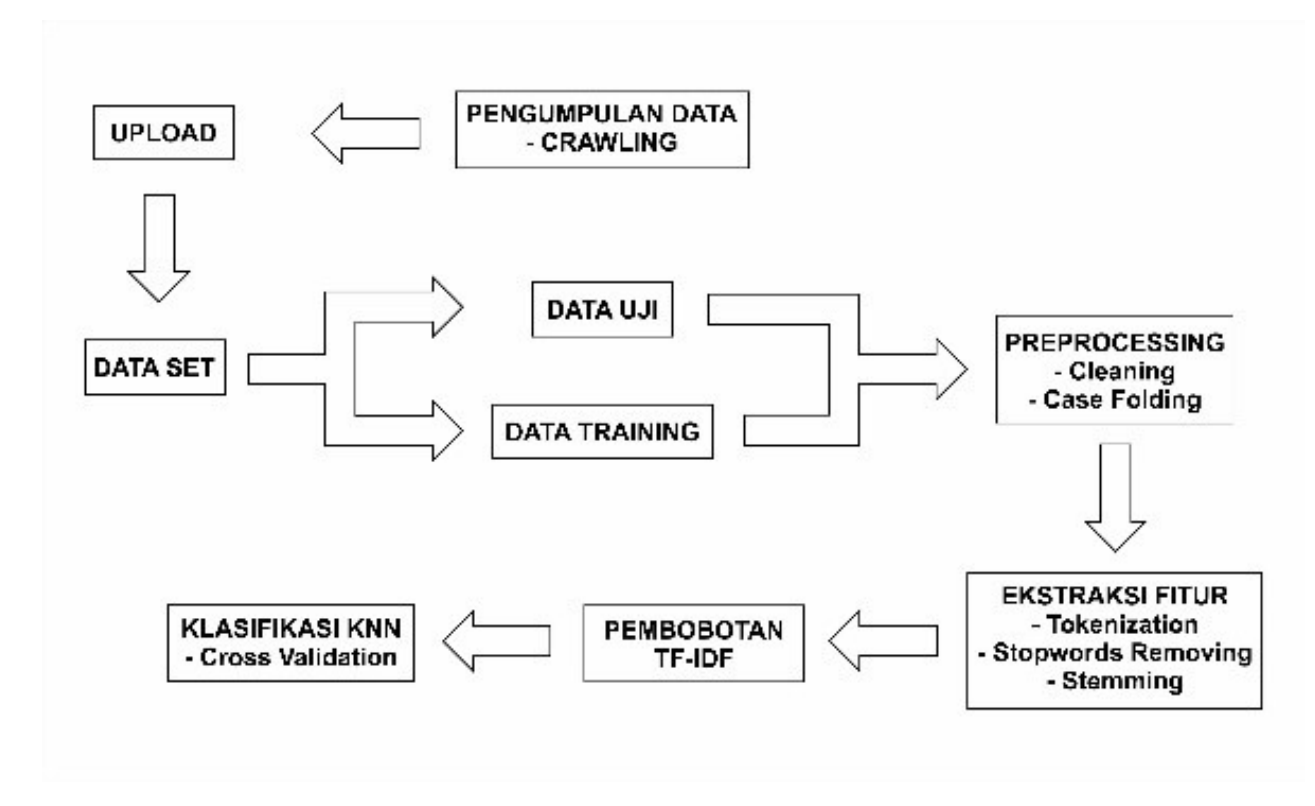

**Figure 1.** *Proses Analisis Sentimen* 

Data berupa teks sebanyak 100 komentar yang diambil dari akun resmi PT. Tiki Jalur Nugraha Eka Kurir (JNE) yang bersumber dari media sosial twitter.

Dalam table dibawah ini merupakan 10 contoh dokumen yang telah didapatkan peneliti dari twitter. Data ini telah peneliti klasifikasi secara manual sebagai contoh perhitungan manual:

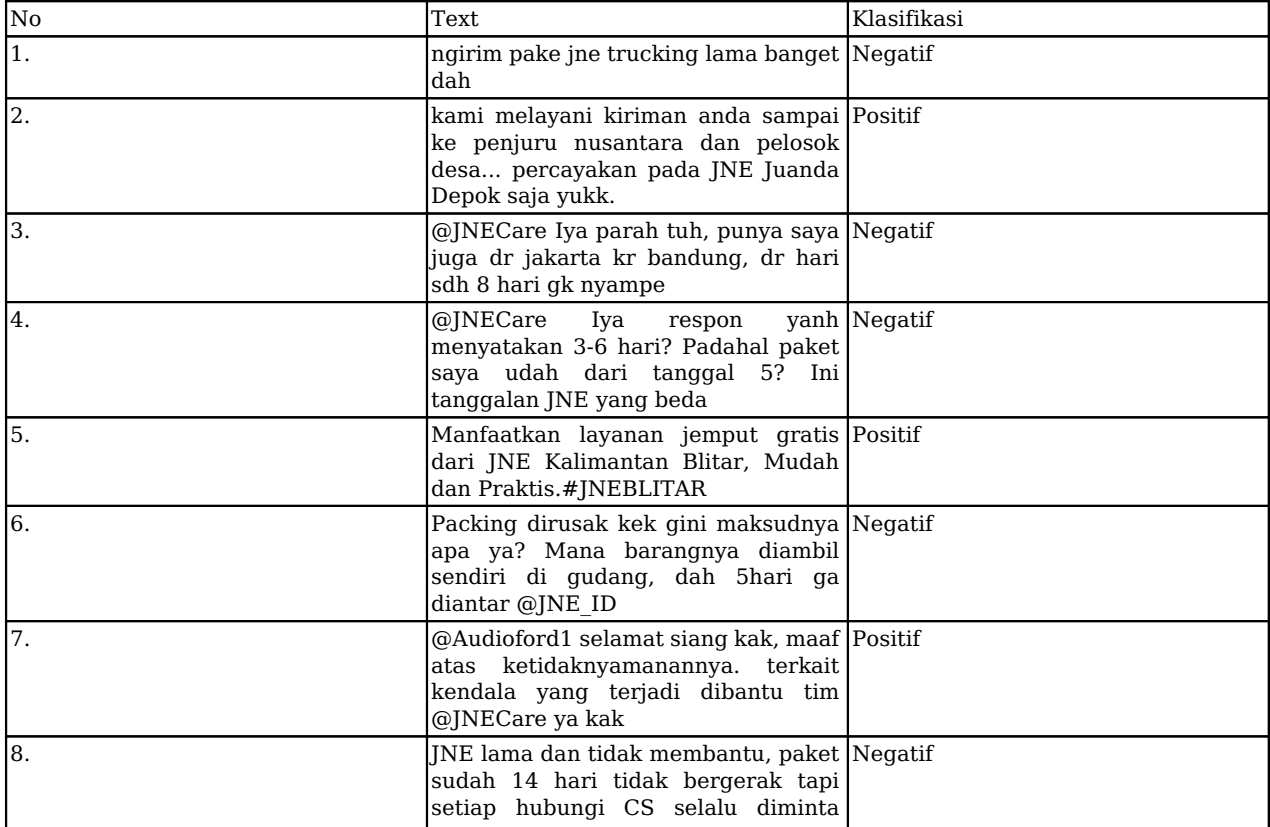

[ISSN 2598-9936 \(online\),](https://portal.issn.org/resource/ISSN/2598-9936) [https://ijins.umsida.ac.id](https://doi.org/10.21070/ijins), published by [Universitas Muhammadiyah Sidoarjo](https://umsida.ac.id)

 Copyright © Author(s). This is an open-access article distributed under the terms of the Creative Commons Attribution License (CC BY).

Vol. 23 (2023): July

DOI: 10.21070/ijins.v22i.883 . Article type: (Innovation in Computer Science)

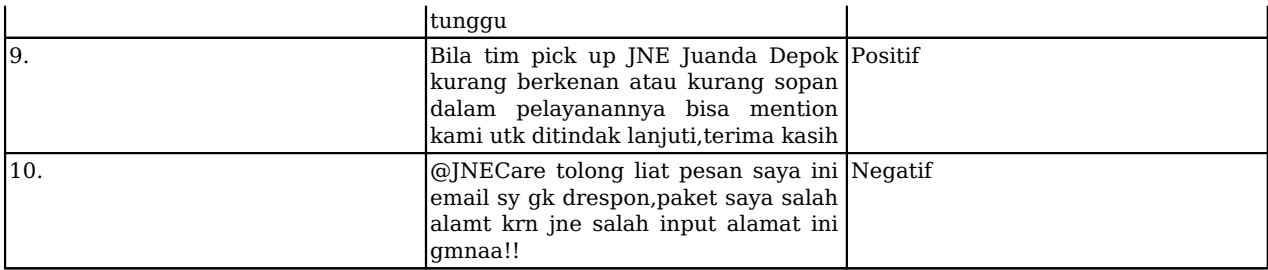

**Table 1.** *Contoh Klasifikasi* 

## **Preprocessing**

Tahap ini merupakan tahap membersihkan kata sebelum diolah lebih lanjut pada tahap berikutnya. Tahap preprocessing sangat penting, karena pada tahap ini semua perubahan kata akan memiliki nilai sendiri yang mempengaruhi akurasi sistem yang akan dibuat nantinya. Berikut tahapan Preprocessing:

#### **Case Folding**

Tahapan Case Folding merupakan sebuah proses yang digunakan untuk pengubahan teks yang berhuruf kapital menjadi huruf kecil dan hanya digunakan untuk huruf 'a' sampai dengan 'z' yang diterima. Selain karakter huruf dihilangkan dan dianggap pembatas.

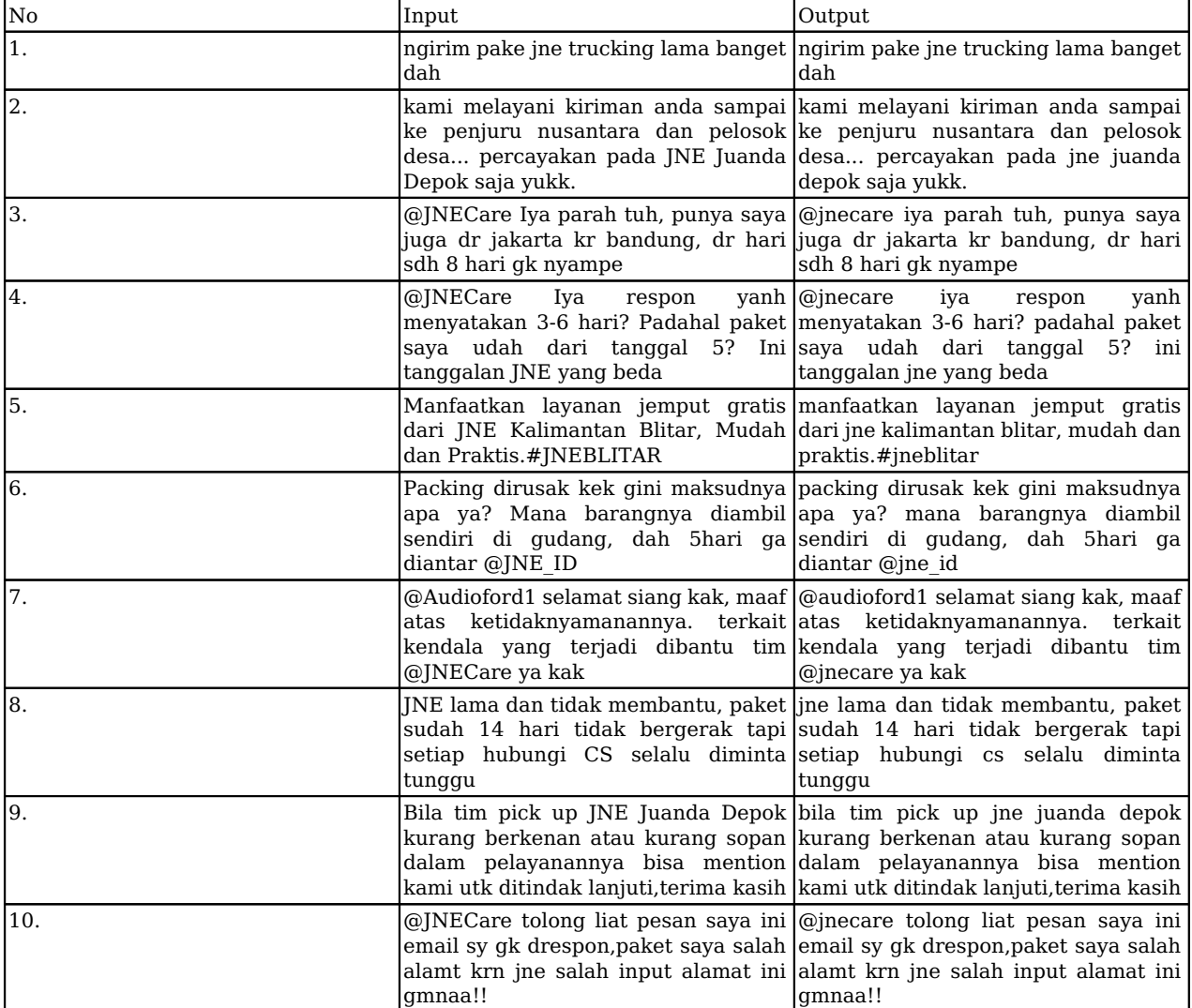

**Table 2.** *Proses Case Folding* 

Copyright © Author(s). This is an open-access article distributed under the terms of the Creative Commons Attribution License (CC

Vol. 23 (2023): July

DOI: 10.21070/ijins.v22i.883 . Article type: (Innovation in Computer Science)

#### **Tokenizing**

Tahapan tokenizing merupakan tahapan proes untuk menguraikan deskripsi yang semulanya berupa kalimatkalimat menjadi kata-kata dan menghilangakan delimiter seperti tanda titik (.), koma (,) dan spasi pada karakter kata pada sebuah kalimat tersebut:

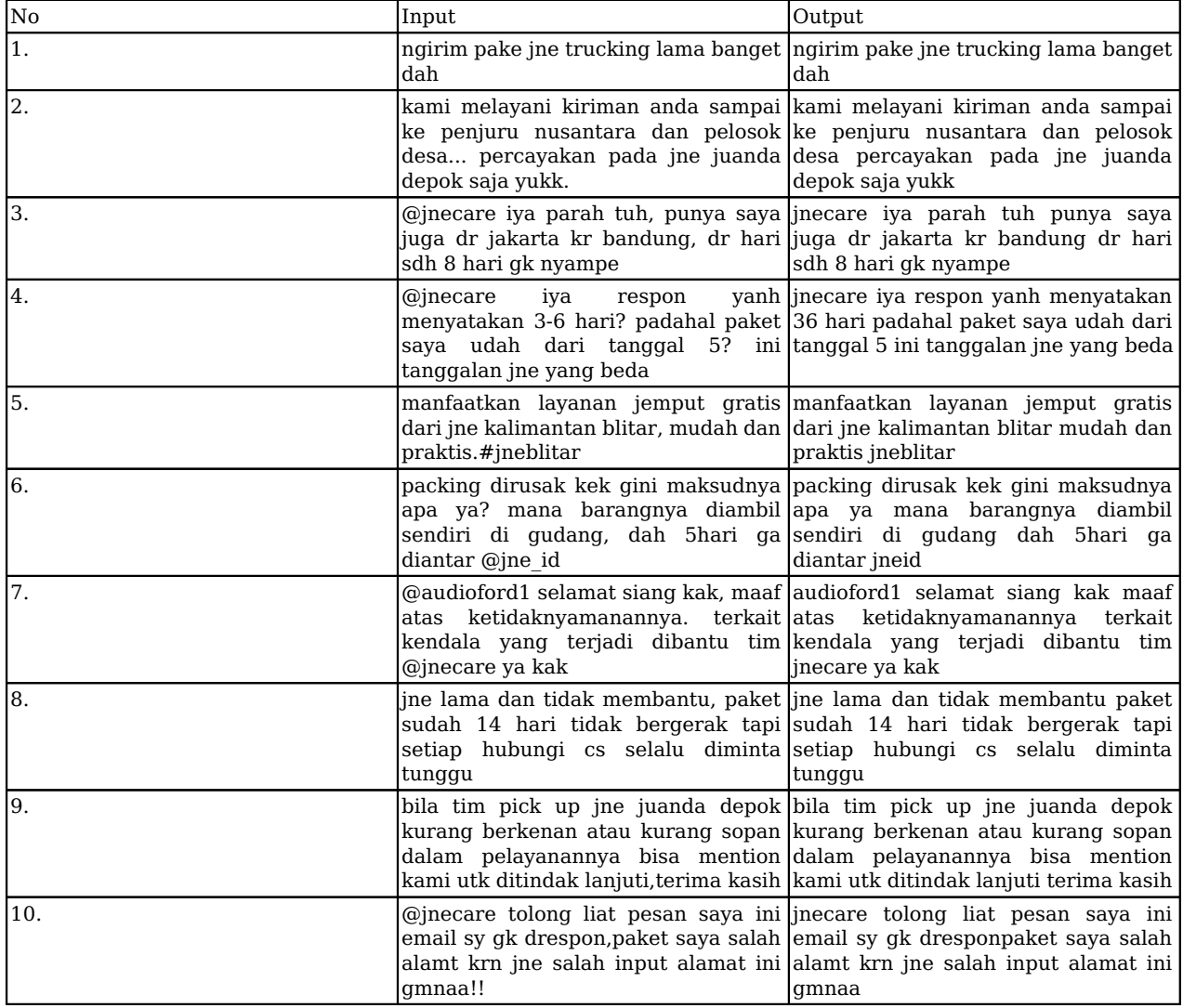

**Table 3.** *Proses Tokenizing* 

#### **Filtering / Stopword Removal**

Stopword Removal adalah proses menghilangkan kata yang tidak penting, guna merampingkan perhitungan terhadap suatu dokumen. Penghilangan kata pada tahap ini misalnya pada kata 'di', 'ada', 'ketika' dll. Karena dokumen pada twitter merupakan data yang sangat tidak terstruktur, sehingga untuk memproses bagian ini harus ditambahkan list kata tambahan. Berikut merupakan contoh table luaran proses stopword removal:

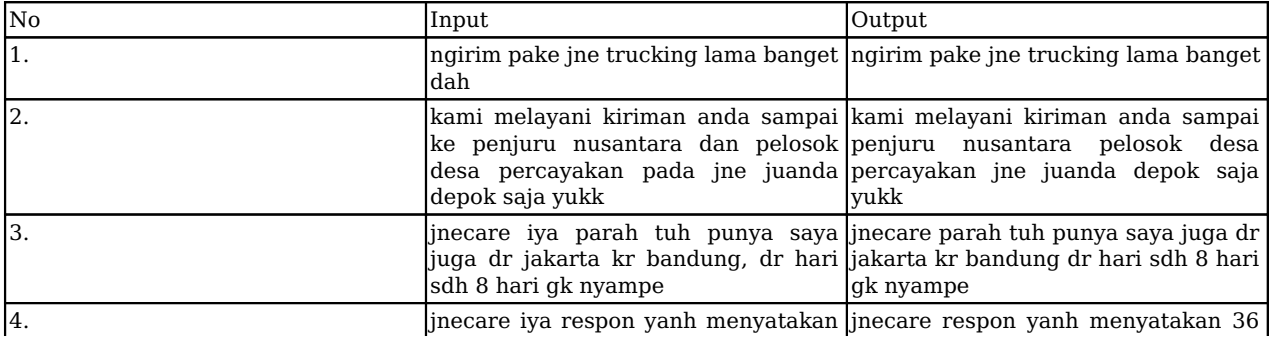

[ISSN 2598-9936 \(online\),](https://portal.issn.org/resource/ISSN/2598-9936) [https://ijins.umsida.ac.id](https://doi.org/10.21070/ijins), published by [Universitas Muhammadiyah Sidoarjo](https://umsida.ac.id)

 Copyright © Author(s). This is an open-access article distributed under the terms of the Creative Commons Attribution License (CC BY).

Vol. 23 (2023): July

DOI: 10.21070/ijins.v22i.883 . Article type: (Innovation in Computer Science)

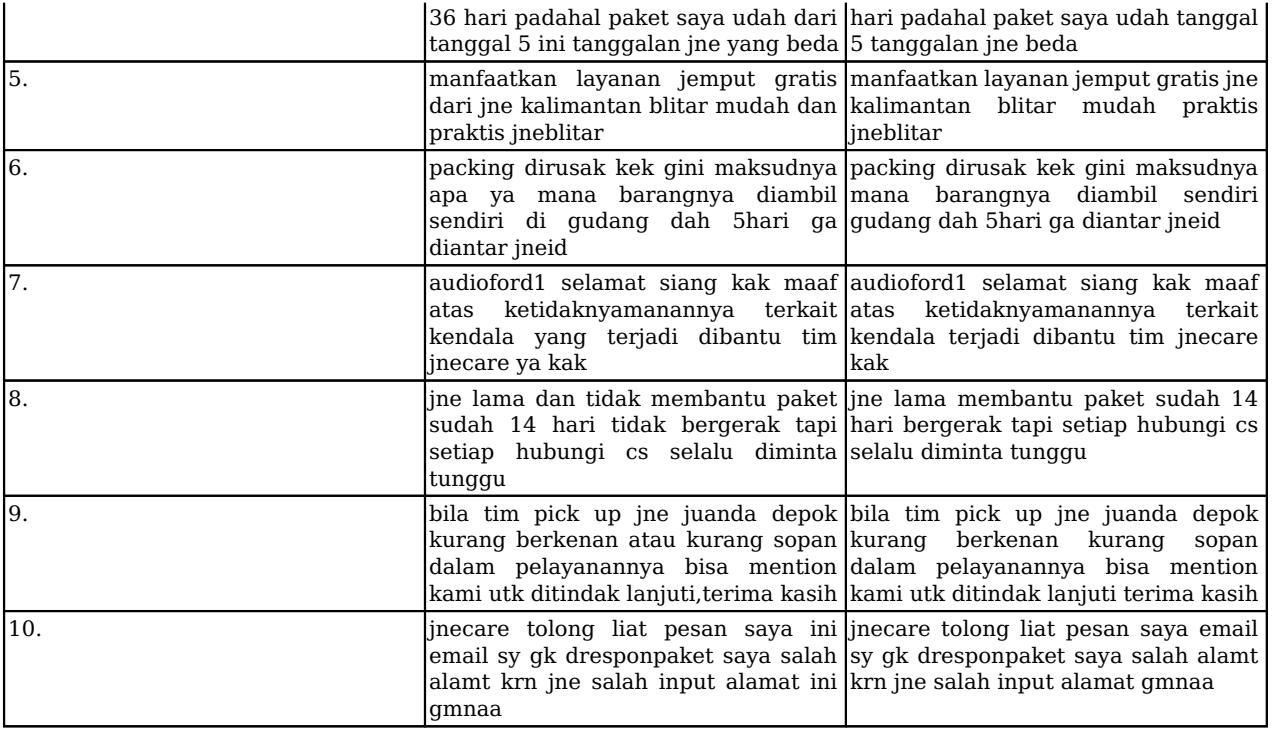

**Table 4.** *Proses Filtering/ Stopword Removal* 

#### **Stemming**

Proses Stemming merupakan mengubah kata yang berimbuhan menjadi kata dasar, pada tahap ini peneliti menggunakan library dari sastrawi untuk melakukan perubahan pada kata berikut:

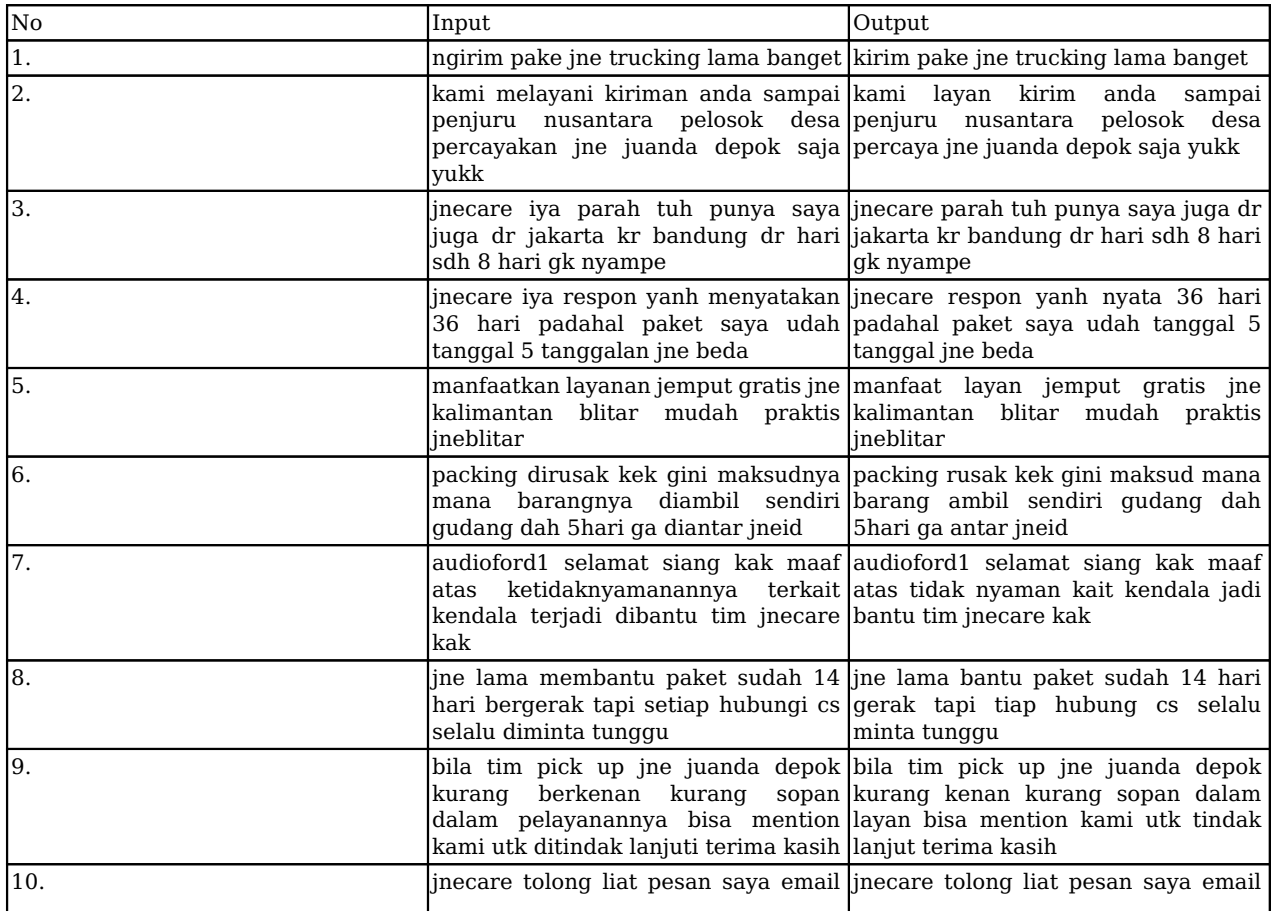

[ISSN 2598-9936 \(online\),](https://portal.issn.org/resource/ISSN/2598-9936) [https://ijins.umsida.ac.id](https://doi.org/10.21070/ijins), published by [Universitas Muhammadiyah Sidoarjo](https://umsida.ac.id)

 Copyright © Author(s). This is an open-access article distributed under the terms of the Creative Commons Attribution License (CC BY).

Vol. 23 (2023): July

DOI: 10.21070/ijins.v22i.883 . Article type: (Innovation in Computer Science)

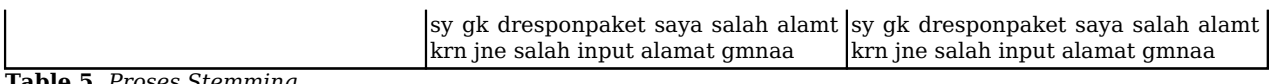

**Table 5.** *Proses Stemming* 

#### **Pembobotan TF/IDF**

Pembobotan kata yang peneliti gunakan disini adalah pembobotan TF-IDF. Menentukan kata kunci terlebih dahulu sebelum melakukan perhitungan. Berikut ini merupakan contoh penerapan TF pada data testing di dokumen.

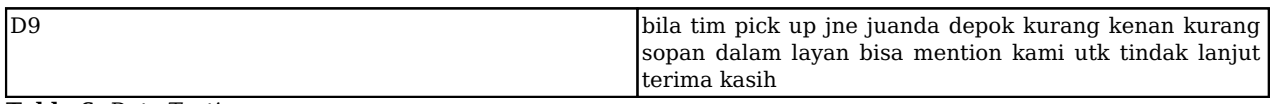

**Table 6.** *Data Testing* 

Berikut ini merupakan bentuk pencarian TF pada data testing dengan mencari kata yang muncul dalam dokumen.

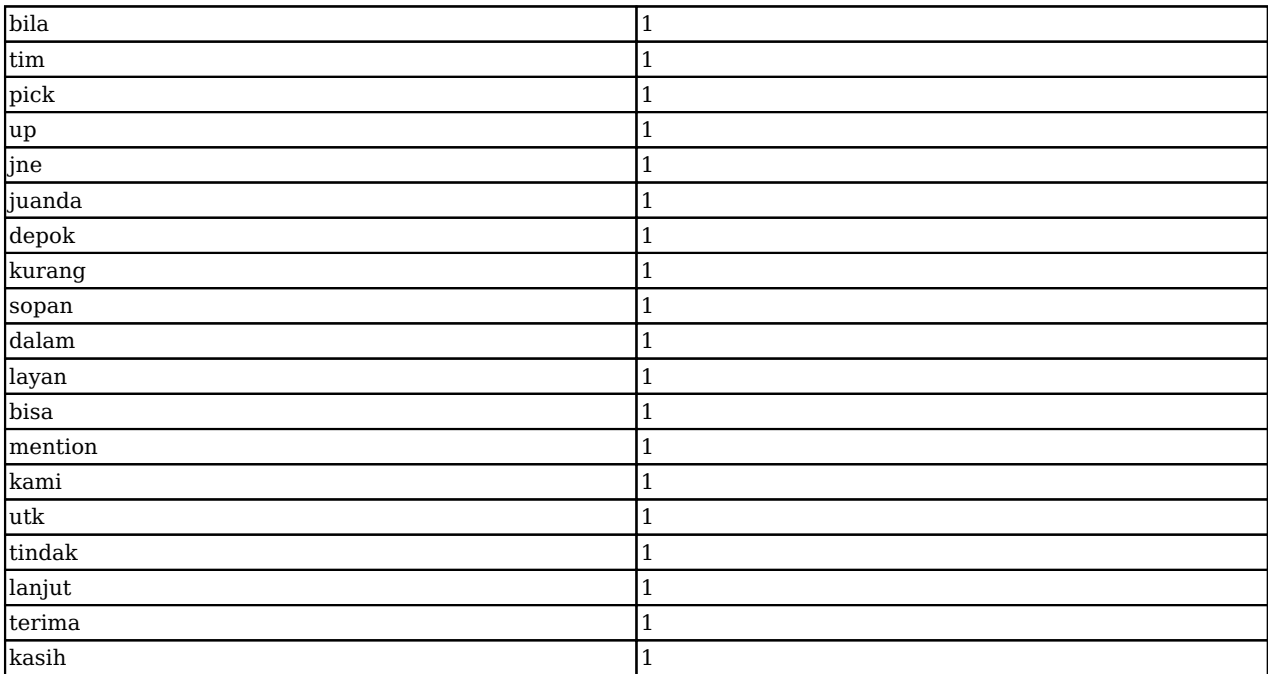

**Table 7.** *Pencarian TF Pada Data Testing* 

Berikut ini adalah pencarian nilai TF dan DF pada data training,. nilai TF merupakan kata yang sering muncul pada dokumen sedangkan DF merupakan jumlah kata yang muncul dari dokumen. Di bawah ini contoh pencarian TF dan DF pada data training.

Vol. 23 (2023): July

DOI: 10.21070/ijins.v22i.883 . Article type: (Innovation in Computer Science)

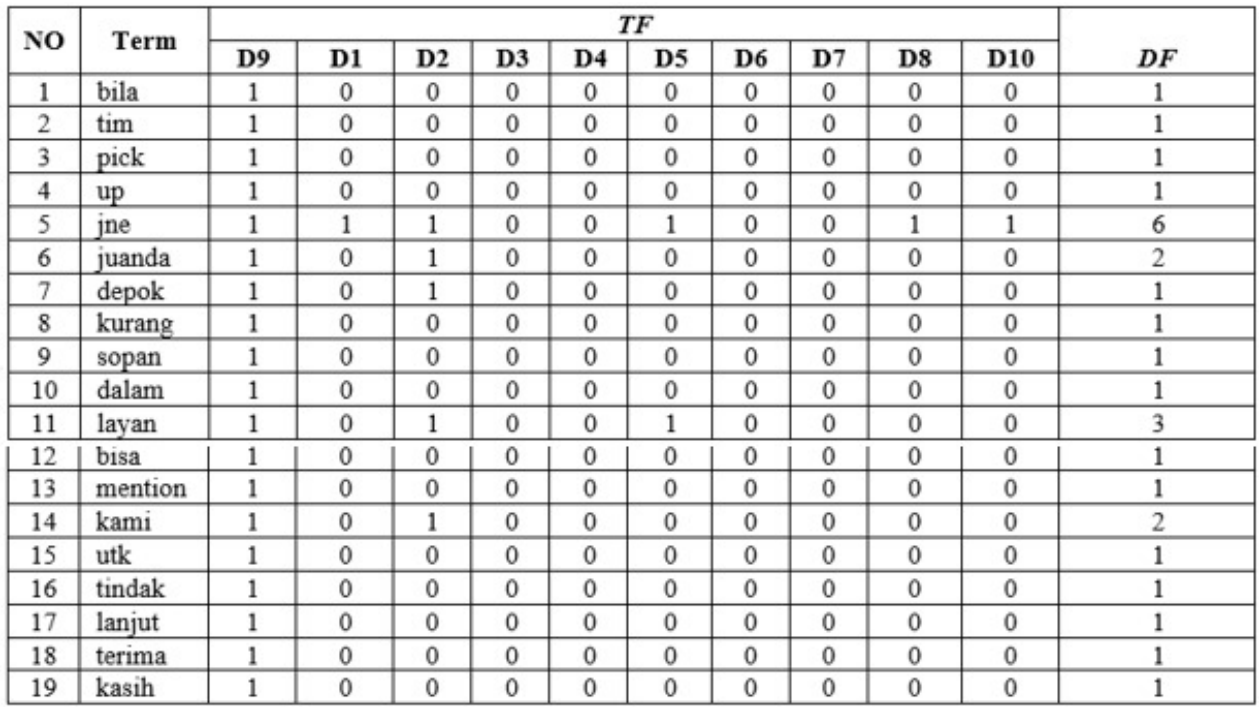

#### **Figure 2.** *Pencarian TF dan DF*

Terdapat sebagai contoh kata "dapet" muncul 2 kali pada D2 berarti TF D2 = 2, sedangkan nilai DF = 1 di karenakan DF hanya akan menghitung jumlah kata yang mewakili setiap dokumen, buatkan menghitung jumlah kata yang muncul dalam dokumen.

#### **Menghitung Nilai IDF**

Proses perhitungan idf menggunakan rumus (2.1). Dimana D merupakan jumlah dokumen dan DF merupakan dokumen frekuensi atau jumlah kata yang akan muncul pada setiap dokumen. Untuk mencari IDF bisa menggunakan rumus Log(D/DF). Contoh pada kata "terima" yang memiliki adalah D9 dan DF = 1. Maka bisa dihitung seperti berikut :

$$
\begin{aligned} \text{Misalkan IDF bayar} &= \text{Log} \left( \frac{D}{DF} \right) \\ &= \text{Log} \left( \frac{10}{1} \right) \\ &= \text{Log} \left( 10 \right) \\ &= 1.000 \end{aligned}
$$

**Figure 3.** *Rumus IDF* 

 $\overline{a}$ 

Vol. 23 (2023): July

DOI: 10.21070/ijins.v22i.883 . Article type: (Innovation in Computer Science)

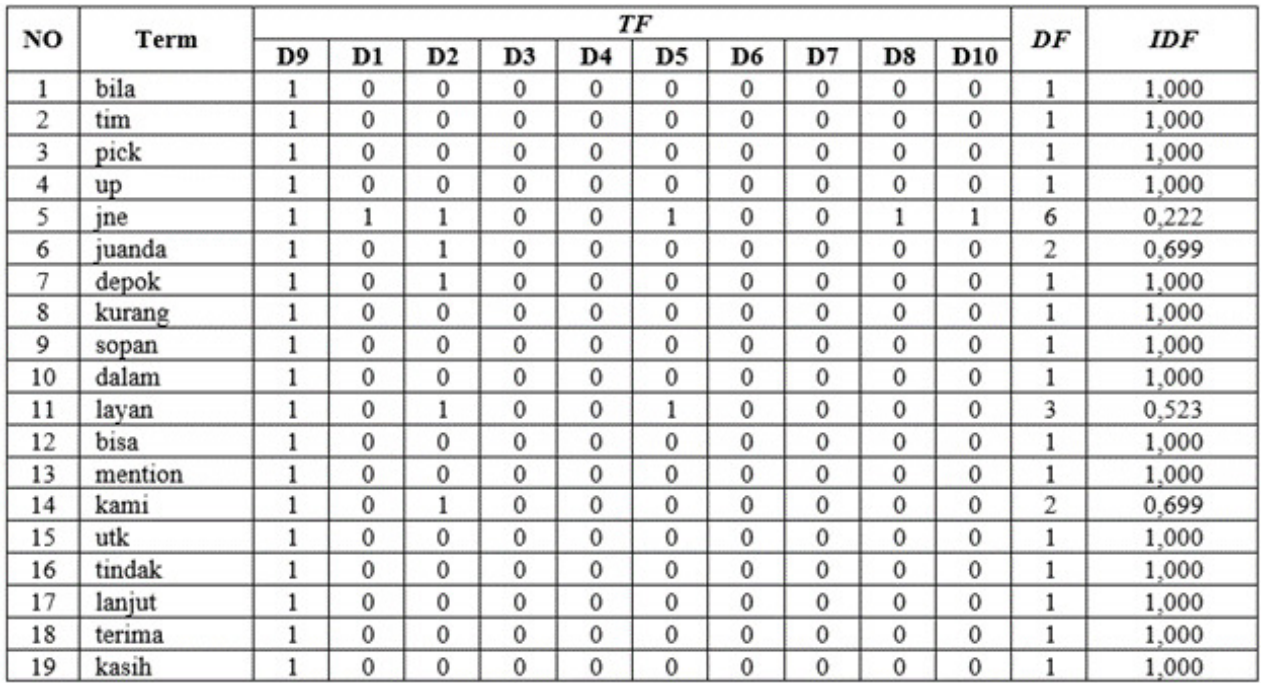

**Figure 4.** *Pencarian TF dan DF* 

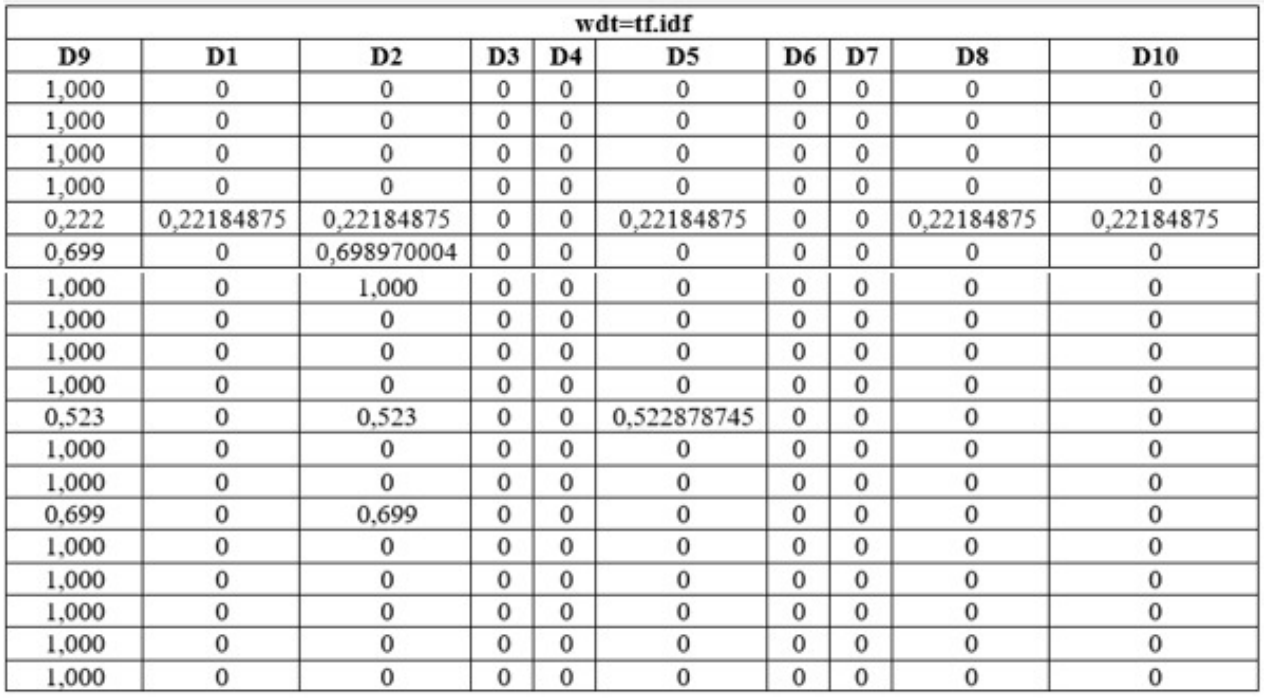

**Figure 5.** *Pencarian TF IDF* Proses ini pencarian nilai tf idf dengan mengalikan nilai tf dengan nilai idf.

## **Tahap Klasifikasi**

Berdasarkan tabel di atas untuk menentukan nilai tf idf dengan cara mengkalikan nilai tf dengan dengan nilai idf. Berikut ini sebagai contoh

Tahap ini merupakan tahap lanjutan dari tahap pembobotan yaitu tahapan nilai similaritas atau nilai kemiripan antara data testing dengan data training mengunakan algoritma KNN. Algoritma ini harus menentukan nilai k dan mengambil nilai kemiripan yang paling tinggi. Kemudian menyesuaikan dengan hasil kemiripan yang sesuai dengan nilai k. Berikut ini contoh perkalian data testing dengan data training

Copyright © Author(s). This is an open-access article distributed under the terms of the Creative Commons Attribution License (CC

Vol. 23 (2023): July

DOI: 10.21070/ijins.v22i.883 . Article type: (Innovation in Computer Science)

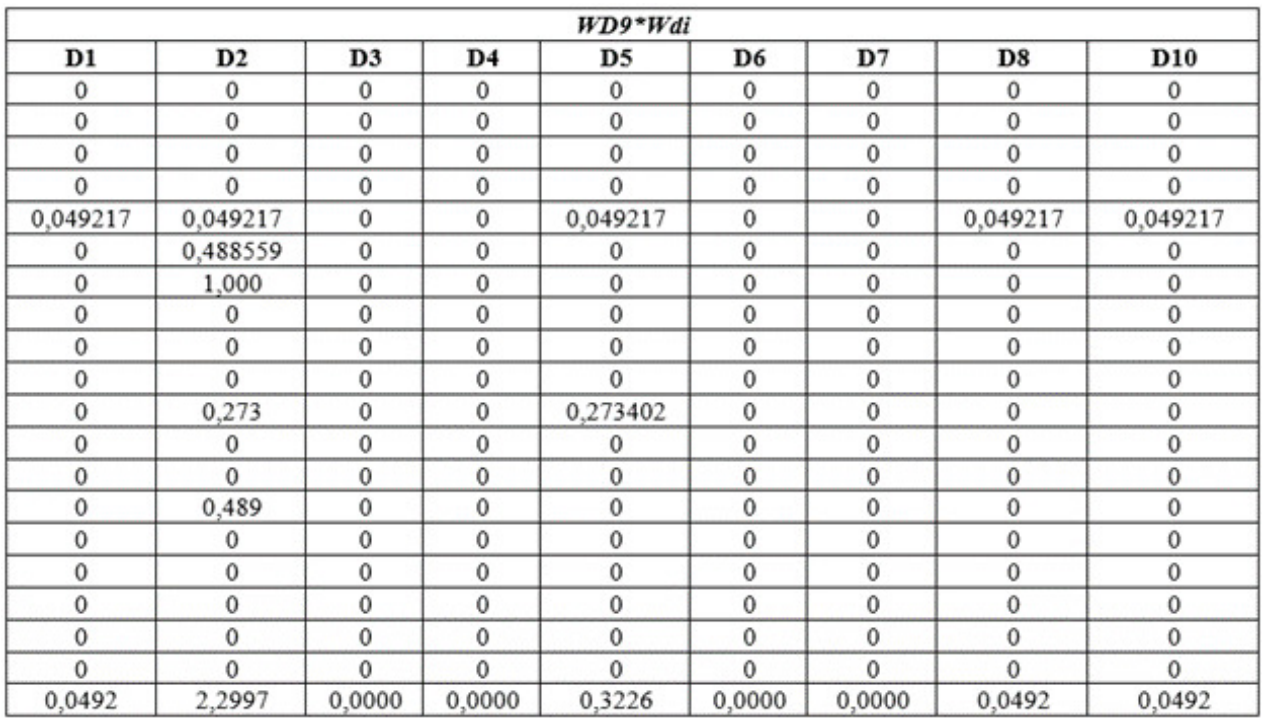

#### **Figure 6.** *Perkalian jumlah data testing dengan data training*

Tahap selanjutnya yaitu mencari penjang vektor dengan cara mengkalikan akar jumlah data testing sudah dikudratkan dan akar jumlah data training yang sudah dikuadratkan.

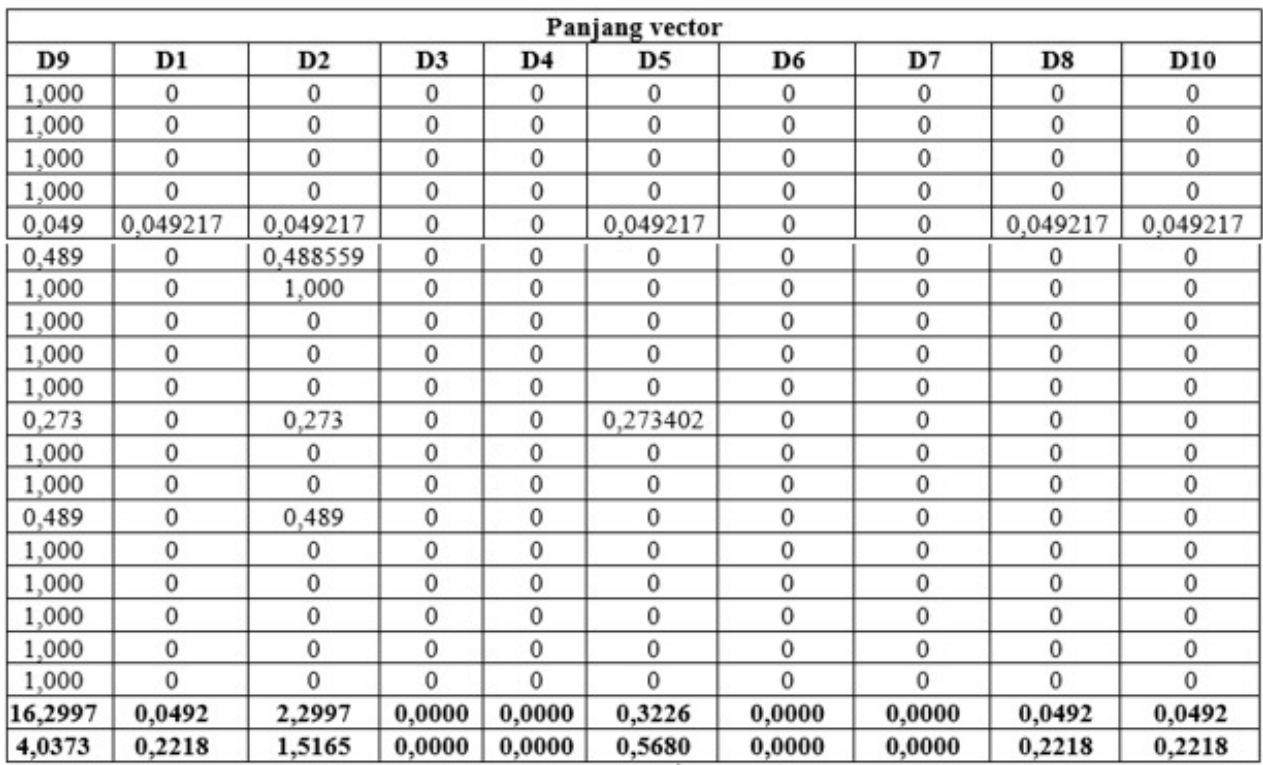

**Figure 7.** *Penjumlahan Vektor* 

Selanjutnya yaitu mencari nilai jarak kemiripan, seperti contoh dibawah ini:

Copyright © Author(s). This is an open-access article distributed under the terms of the Creative Commons Attribution License (CC

Vol. 23 (2023): July

DOI: 10.21070/ijins.v22i.883 . Article type: (Innovation in Computer Science)

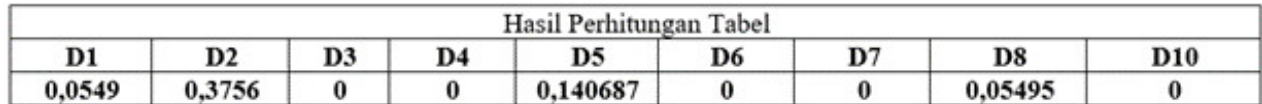

**Figure 8.** *Hasil Consine Similarity* 

Berdasarkan tabel di atas untuk perhitungan Consine Similarity bisa dilihat seperti contoh di bawah ini:

Setelah perhitungan Consine Similarity selesai, selanjutnya mengurutkan dokumen dari nilai terbesar ke terkecil. lalu menentukan nilai *k*. Disini peneliti menggunakan nilai *k* = 3 nilai yang paling tinggi kemiripan dengan data testing, berikut penjelasan hasil klasifikasi:

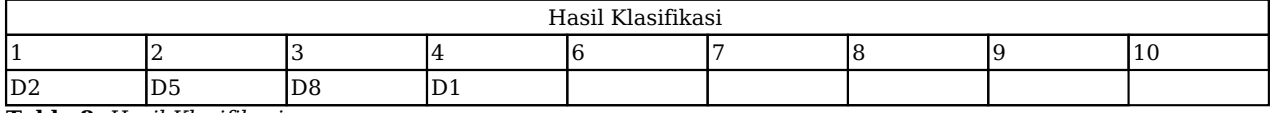

**Table 8.** *Hasil Klasifikasi* 

Dengan hasil kemiripan tersebut dapat di klasifikasikan bahwa D9 termasuk kelas (positif). Berikut ini percobaan dengan menambahkan nilai k dengan batasan angka ganjil.

Jika *k* = 1, maka D9 masuk ke kelas C1 (positif), diwakili oleh dokumen D2

Jika *k* = 3, maka D9 masuk ke kelas C2 (negatif), diwakili oleh dokumen D2, D5 dan D8

Jika *k*=5, maka D9 masuk ke kelas C1 (positif), diwakili oleh dokumen D2,D5,D8, dan D1.

# **Hasil dan Pembahasan**

Proses pengambilan data dari API Twitter sekaligus menampilkan hasil sentimen dari komentar netizen.

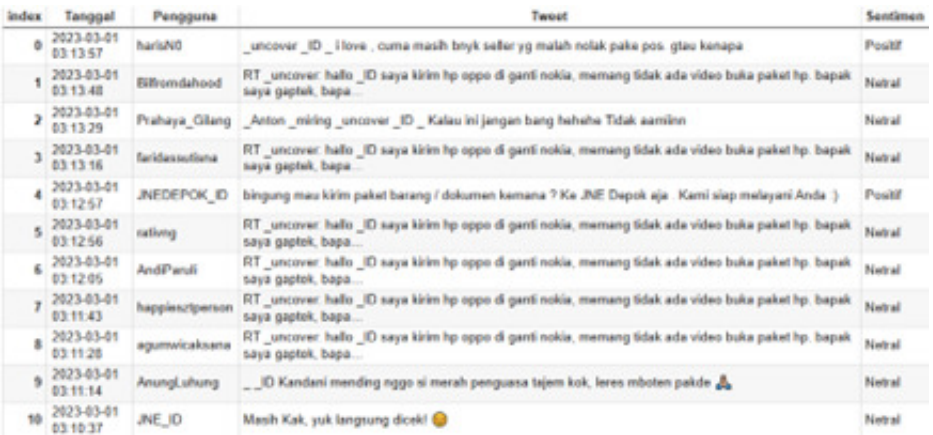

#### **Figure 9.** *Data API Twitter*

Penambahan kolom untuk pelabelan difungsikan untuk mempermudah mengkategorikan positif, netral, negatif.

Vol. 23 (2023): July

DOI: 10.21070/ijins.v22i.883 . Article type: (Innovation in Computer Science)

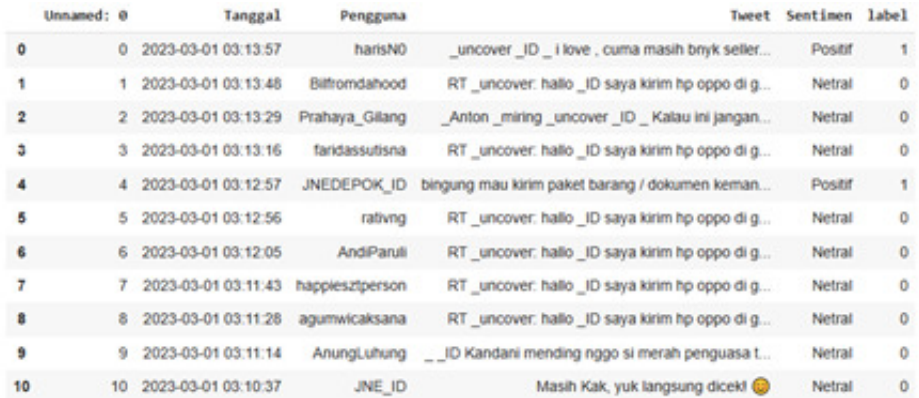

#### **Figure 10.** *Penambahan Kolom*

Data training diambil beberapa sebagai contoh untuk menguji data tersebut.

```
[30] #mengambil 20% data untuk data test
  on sklearn.model_selection inport train_test_split
x_train, x_test, y_train, y_test = train_test_split(x, y, test_size=0.2, random_state=0)
```
 $[31]$  x train

array(['AT \_uncover: hallo \_ID saya kirim hp oppo di ganti nokia, memang tidak ada video buka paket hp. bapak saya<br>gaptek, bapa.', gaptek, oapa.<br>10. oktober 10. Dan beruntungnya saya, barang nggk ada yg hilang. Cuma paling kesel, barang sampai terlalu<br>14. Jan setelah baca komenan dan banyak kejadiannsprti itu. Bisa disimpulkan emang ulah oknum yg mali gaptek, bapa.",<br>"AT \_uncover: hallo \_ID saya kirim hp oppo di ganti nokla, memang tidak ada video buka paket hp. bapak saya<br>gaptek, bapa.", , baga...<br>"\_ID Jawabannya : 1 <mark>12 212</mark>".<br>"RT \_uncover: hallo \_ID saya kirim hp oppo di ganti nokia, memang tidak ada video buka paket hp. bapak saya gaptek, bapa.", .<br>"RT \_uncover: hallo \_ID saya kirim hp oppo di ganti nokia, memang tidak ada video buka paket hp. bapak saya gaptek, bapa.",<br>"RT \_uncover: hallo \_ID saya kirim hp oppo di ganti nokla, memang tidak ada video buka paket hp. bapak saya gaptek, bapa.', RT \_uncover: hallo \_ID saya kirim hp oppo di ganti nokia, memang tidak ada video buka paket hp. bapak saya gaptek, bapa.",<br>"RT \_: hallo \_ID saya kirim hp oppo di ganti nokia, momang tidak ada video buka paket hp. bapak saya gaptek,<br>bapak.", bapak..", "Allo \_in anyw kirin np uppo us ganti nokia, menang tidak ada video buka paket hp. bapak saya<br>"Al \_uncover: hallo \_ID saya kirin hp oppo di ganti nokia, menang tidak ada video buka paket hp. bapak saya

#### **Figure 11.** *Data Training*

Pengambilan data testing sebanyak 20% dari total data keseluruhan.

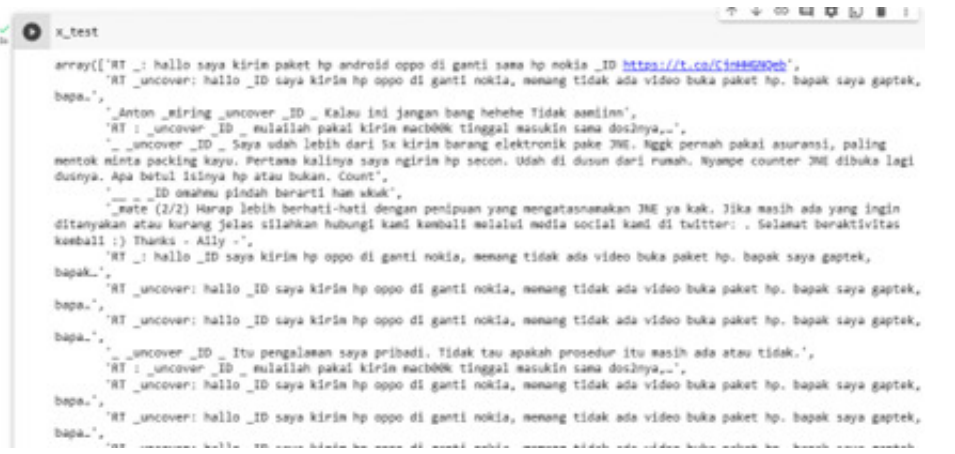

#### **Figure 12.** *Data Testing*

Tahap ini merupakan tahap membersihkan kata sebelum diolah lebih lanjut pada tahap berikutnya. Tahap preprocessing sangat penting, karena pada tahap ini semua perubahan kata akan memiliki nilai sendiri yang mempengaruhi akurasi system yang akan dibuat nantinya.

Vol. 23 (2023): July

DOI: 10.21070/ijins.v22i.883 . Article type: (Innovation in Computer Science)

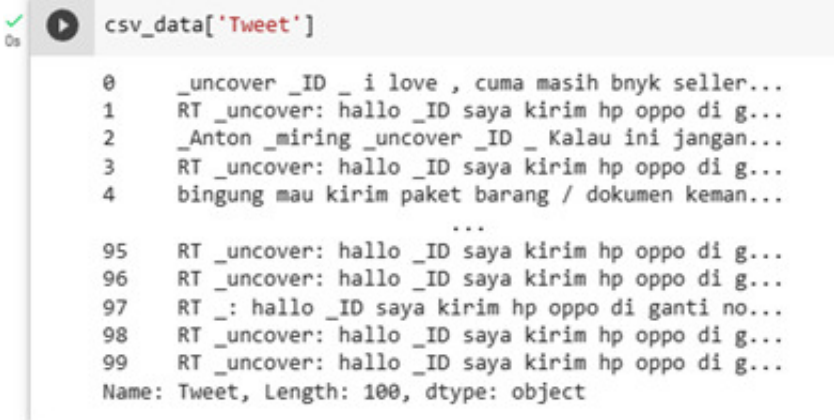

#### **Figure 13.** *Preprocessing*

Tahapan tokenizing merupakan tahapan proes untuk menguraikan deskripsi yang awalnya berupa kalimat-kalimat menjadi kata-kata dan menghilangkan delimiter seperti underscore (\_), titik dua (:) dan spasi pada karakter kata pada sebuah kalimat.

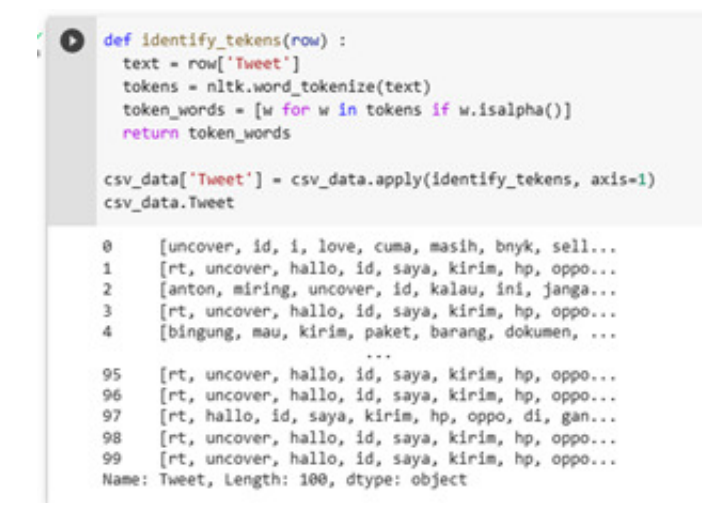

#### **Figure 14.** *Tokenizing*

Stemming mengubah kata yang berimbuhan menjadi kata dasar, pada tahap ini menggunakan library dari sastrawi untuk melakukan perubahan kalimat.

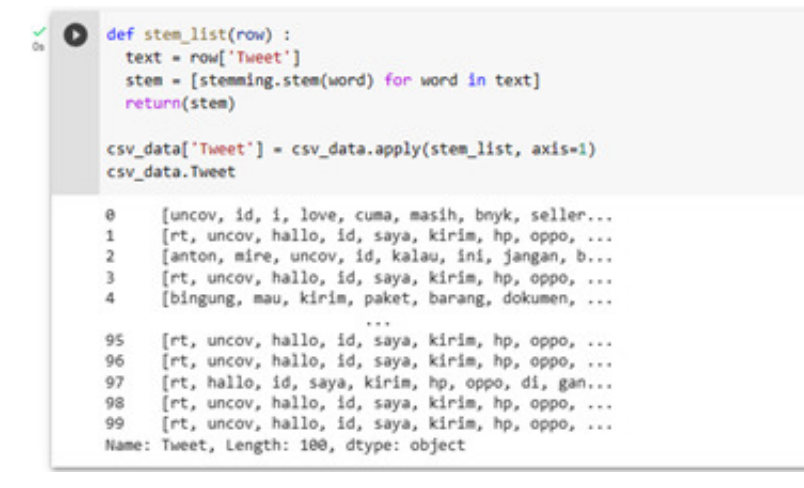

**Figure 15.** *Stemming* 

Vol. 23 (2023): July

DOI: 10.21070/ijins.v22i.883 . Article type: (Innovation in Computer Science)

Proses menghilangkan kata yang tidak penting, guna merampingkan perhitungan terhadap suatu dokumen.

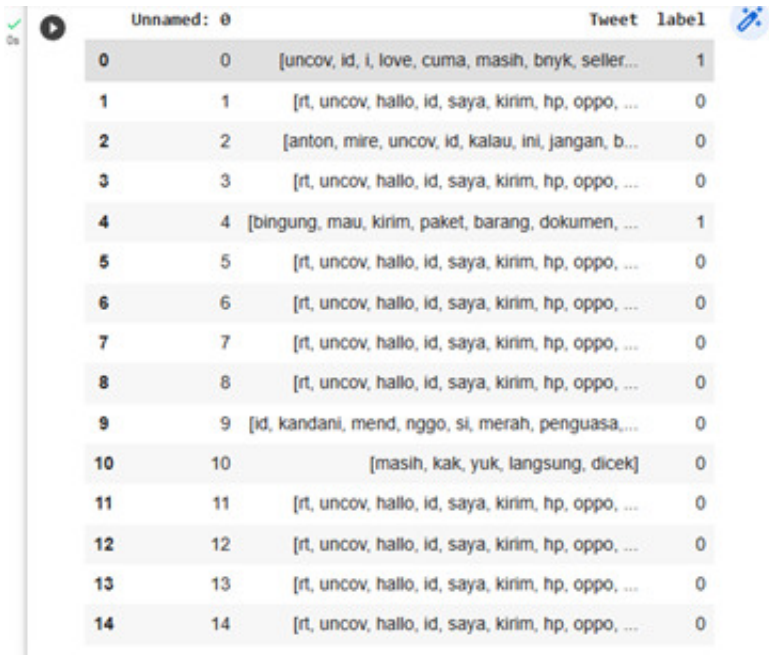

#### **Figure 16.** *Stopword*

Proses menghitung jumlah kata yang akan muncul pada setiap dokumen.

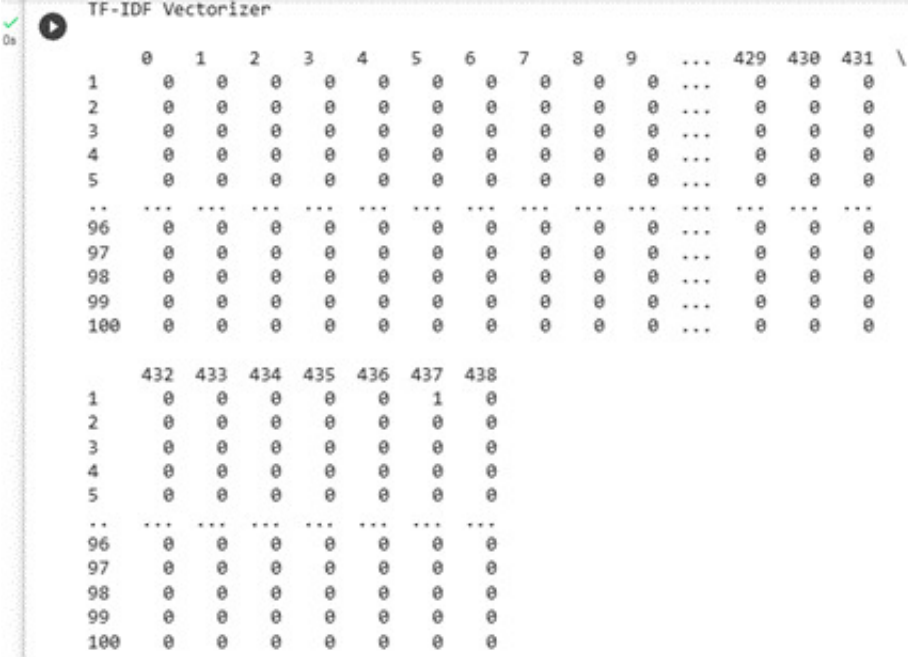

#### **Figure 17.** *Perhitungan TF-IDF*

Klasifikasi

Vol. 23 (2023): July

DOI: 10.21070/ijins.v22i.883 . Article type: (Innovation in Computer Science)

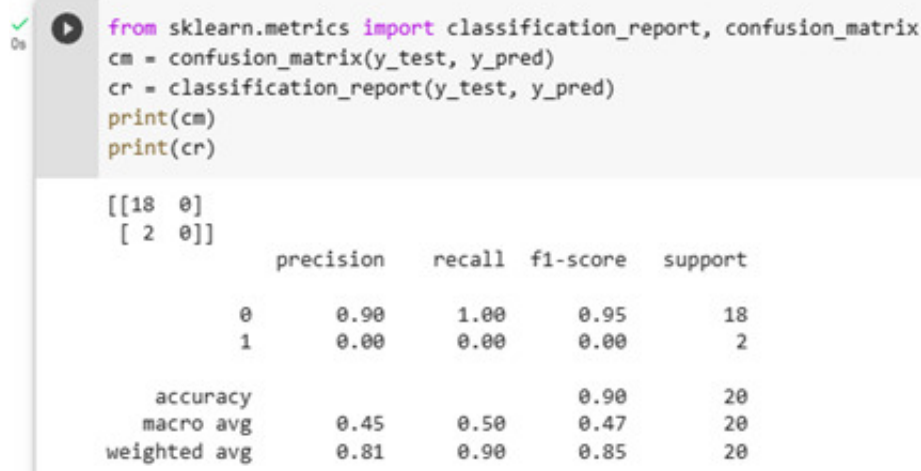

**Figure 18.** *Klasifikasi* 

# **Kesimpulan**

Berdasarkan hasil penelitian yang telah diuraikan, dapat disimpulkan bahwa metode Klasifikasi K-Nearest Neighbor (KNN) dengan pembobotan TF-IDF mampu menghasilkan analisis sentimen terhadap komentar-komentar di Twitter terkait pelayanan JNE dengan akurasi yang tinggi, mencapai 90%. Temuan ini membuktikan bahwa penggunaan data komentar dari media sosial dapat digunakan sebagai sumber informasi yang relevan untuk memahami pandangan publik terhadap layanan suatu perusahaan. Implikasi dari penelitian ini adalah penerapan metode analisis sentimen pada platform media sosial dapat menjadi alat yang efektif bagi perusahaan seperti JNE untuk memantau dan mengevaluasi persepsi pelanggan serta meningkatkan kualitas pelayanan berdasarkan umpan balik yang diterima. Namun, penelitian ini juga memperlihatkan adanya potensi untuk peningkatan lebih lanjut, misalnya dengan menggunakan metode-metode klasifikasi lainnya, memperluas sampel data, atau mempertimbangkan konteks budaya dalam analisis sentimen. Oleh karena itu, penelitian lebih lanjut di bidang ini diharapkan dapat mengoptimalkan penggunaan analisis sentimen untuk kepentingan perusahaan dan meningkatkan pemahaman tentang opini publik melalui media sosial.

# **References**

- 1. S. Paleon, H. Harcici, and Y. Septian, "Pengiriman Kargo Untuk Mendukung Transaksi Pengiriman Barang Untuk Peningkatan Transaksi Biaya Pengiriman Lebih Efisien," db, vol. 1, no. 1, pp. 7–14, May 2020, doi: 10.46484/db.v1i1.189.
- 2. M. Christin and L. Rahayu, "Kritik Sosial Pada Media Sosial (Analisis Semiotika Pada Youtube 'TV, Jasamu Tiada…')," J-IKA : Jurnal Ilmu Komunikasi Fakultas Ilmu Komunikasi Universitas BSI Bandung, vol. 4, no. 1, pp. 36–46, Apr. 2017, doi: 10.31294/kom.v4i1.1789.
- 3. F. A. Prasetyo, "Analisis Perbandingan Service Quality Antara JNE dan J&T Ekpress," Journal:eArticle, Petra Christian University, 2017.
- 4. "JNE," Wikipedia bahasa Indonesia, ensiklopedia bebas. Jul. 20, 2023. Accessed: Jul. 25, 2023. [Online]. Available: https://id.wikipedia.org/w/index.php?title=JNE&oldid=23878471.
- 5. A. Fadly, "Evaluative Language in the Discourse of Cebong Vs Kampret ('Tadpole Vs Microbats $\&\#39$ ;) on Twitter," Bahtera, vol. 19, no. 1, pp. 1–14, Jan. 2020, doi: 10.21009/bahtera.191.01.
- 6. M. A. Ramdhani and O. N. Rahim, "Analisis sentimen untuk mengukur popularitas tokoh publik berdasar data pada media sosial twitter menggunakan algoritma data mining dengan teknik klasifikasi," Informasi, vol. VI, no. 2, pp. 1–15, 2014.
- 7. E. Helmud, "Optimasi Basis Data Oracle Menggunakan Complex View Studi Kasus : PT. Berkat Optimis Sejahtera (PT.BOS) Pangkalpinang," J. Informanika, vol. 7, no. 1, pp. 80–86, 2021.
- 8. F. F. Mailoa, "Analisis Sentimen Data Twitter Menggunakan Metode Text Mining Tentang Masalah Obesitas di Indonesia," JISPH, vol. 6, no. 1, pp. 44–51, 2021, doi: 10.22146/jisph.44455.
- 9. M. Romzi and B. Kurniawan, "Pembelajaran Pemrograman Python Dengan Pendekatan Logika Algoritma," JTIM J. Tek. Inform. Mahakarya, vol. 03, no. 2, pp. 37–44, 2020.
- 10. H. Hartanto, "Text mining dan sentimen analisis twitter," J. Psikol. Ilm., vol. 9, no. 1, pp. 18–25, 2017.
- 11. A. Firdaus and W. I. Firdaus, "Text Mining Dan Pola Algoritma Dalam Penyelesaian Masalah Informasi : (Sebuah Ulasan)," J. JUPITER, vol. 13, no. 1, p. 66, 2021.